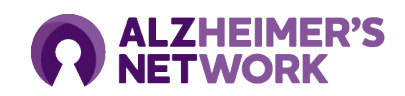

## **ALZ-NET Site Activation Checklist**

*This resource should be used as a general checklist to guide participating sites on what access and training is required before becoming a fully activated ALZ-NET site. Please contact [alz-net@acr.org](mailto:alz-net@acr.org) with any questions regarding the materials, trainings, or processes listed* 

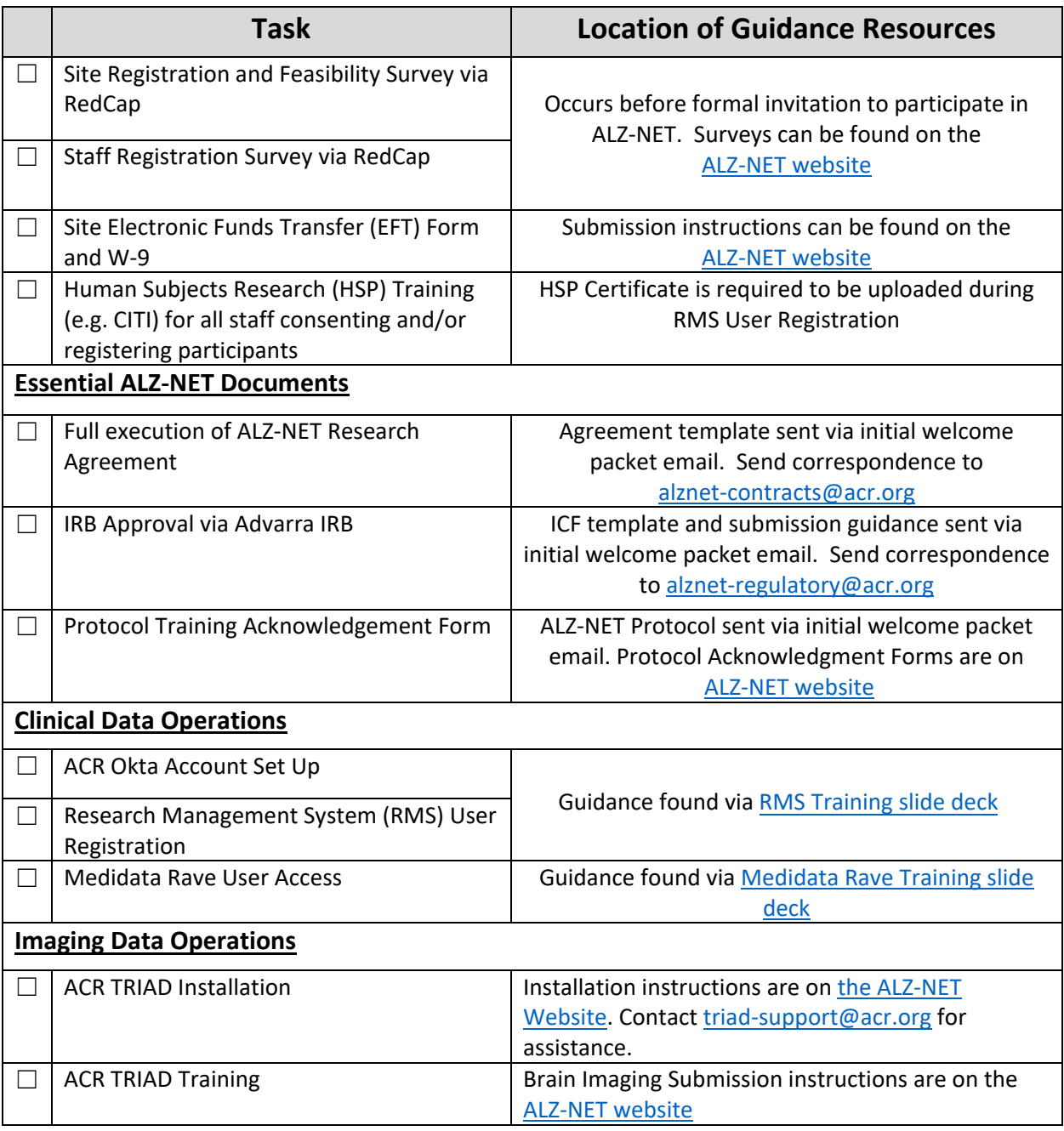

*All training resources are also hosted on the [ALZ-NET website](https://www.alznetproviders.org/)*